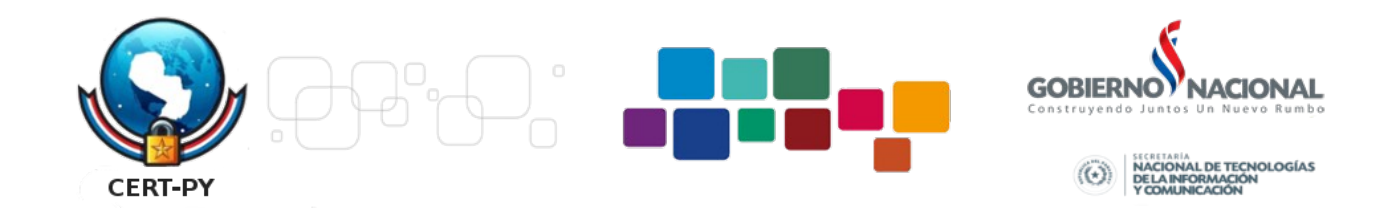

# **Boletín de seguridad de Microsoft MS13-069 - Crítica** *Actualización de seguridad acumulativa para Internet Explorer (2870699)*

Publicado: martes, 10 de septiembre de 2013

Versión: 1.0 Información general Resumen ejecutivo

Esta actualización de seguridad resuelve diez vulnerabilidades de las que se ha informado de forma privada en Internet Explorer. La más grave de las vulnerabilidades podría permitir la ejecución remota de código si un usuario, mediante Internet Explorer, visita una página web especialmente diseñada. Un atacante que aprovechara la más grave de estas vulnerabilidades podría conseguir el mismo nivel de derechos de usuario que el usuario actual. Los usuarios cuyas cuentas estén configuradas con menos derechos de usuario en el sistema correrían un riesgo menor que los que cuenten con derechos de usuario administrativos.

Esta actualización de seguridad se considera crítica para Internet Explorer 6, Internet Explorer 7, Internet Explorer 8, Internet Explorer 9 e Internet Explorer 10 en clientes Windows y moderada para Internet Explorer 6, Internet Explorer 7, Internet Explorer 8, Internet Explorer 9 e Internet Explorer 10 en servidores Windows. Para obtener más información, consulte la subsección Software afectado y no afectado, en esta sección.

La actualización de seguridad corrige las vulnerabilidades al modificar la manera en que Internet Explorer trata los objetos en memoria. Para obtener más información acerca de la vulnerabilidad, consulte la subsección Preguntas más frecuentes (P+F) de la entrada de vulnerabilidad específica en la sección siguiente, Información sobre la vulnerabilidad.

Recomendación. La mayoría de los clientes tiene habilitada la actualización automática y no debe realizar ninguna acción porque esta actualización de seguridad se descargará e instalará automáticamente. Los clientes que no han habilitado la actualización automática deben buscar las actualizaciones e instalar esta actualización manualmente. Para obtener información sobre las opciones de configuración específicas de la actualización automática, vea el artículo 294871 de Microsoft Knowledge Base.

Para administradores e instalaciones empresariales, o usuarios finales que deseen instalar esta actualización de seguridad manualmente, Microsoft recomienda que los clientes apliquen la actualización inmediatamente con el software de administración de actualizaciones o busquen las actualizaciones con el servicio Microsoft Update.

Vea también la sección Herramientas y consejos para la detección e implementación, más adelante en este boletín.

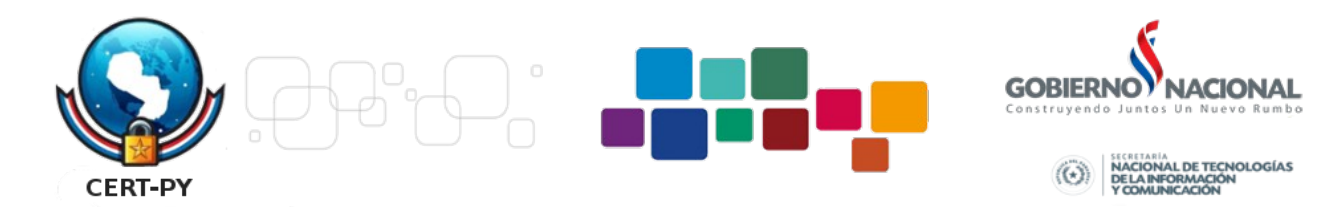

### Artículo de Knowledge Base

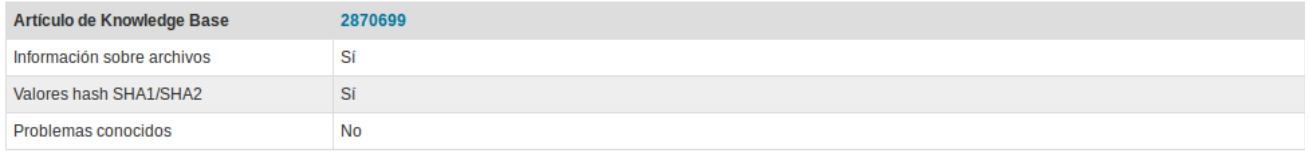

### ↑ Principio de sección

#### Software afectado y no afectado

e concerte de la production de la production de la substitution de la production de la production de la product<br>La software siguiente se ha probado para determinar las versiones o ediciones que están afectadas. Orras versi

Software afectado

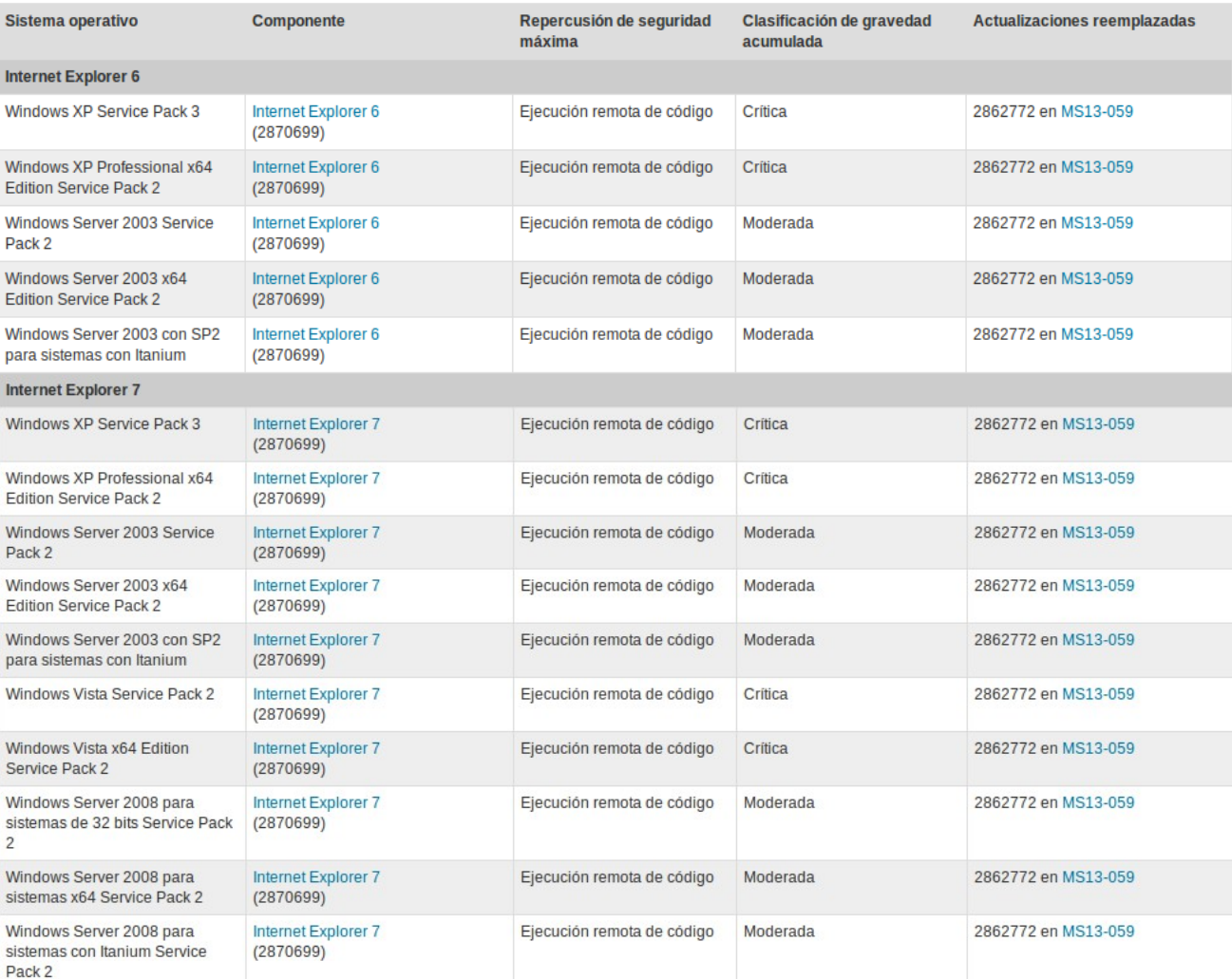

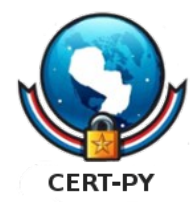

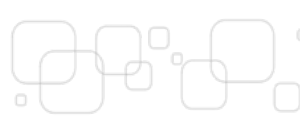

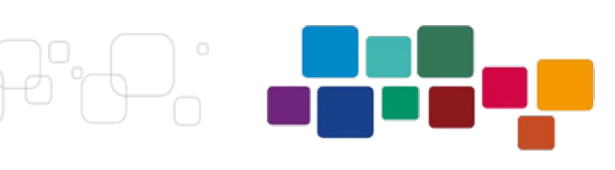

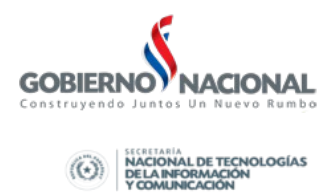

## Internet Explorer 8

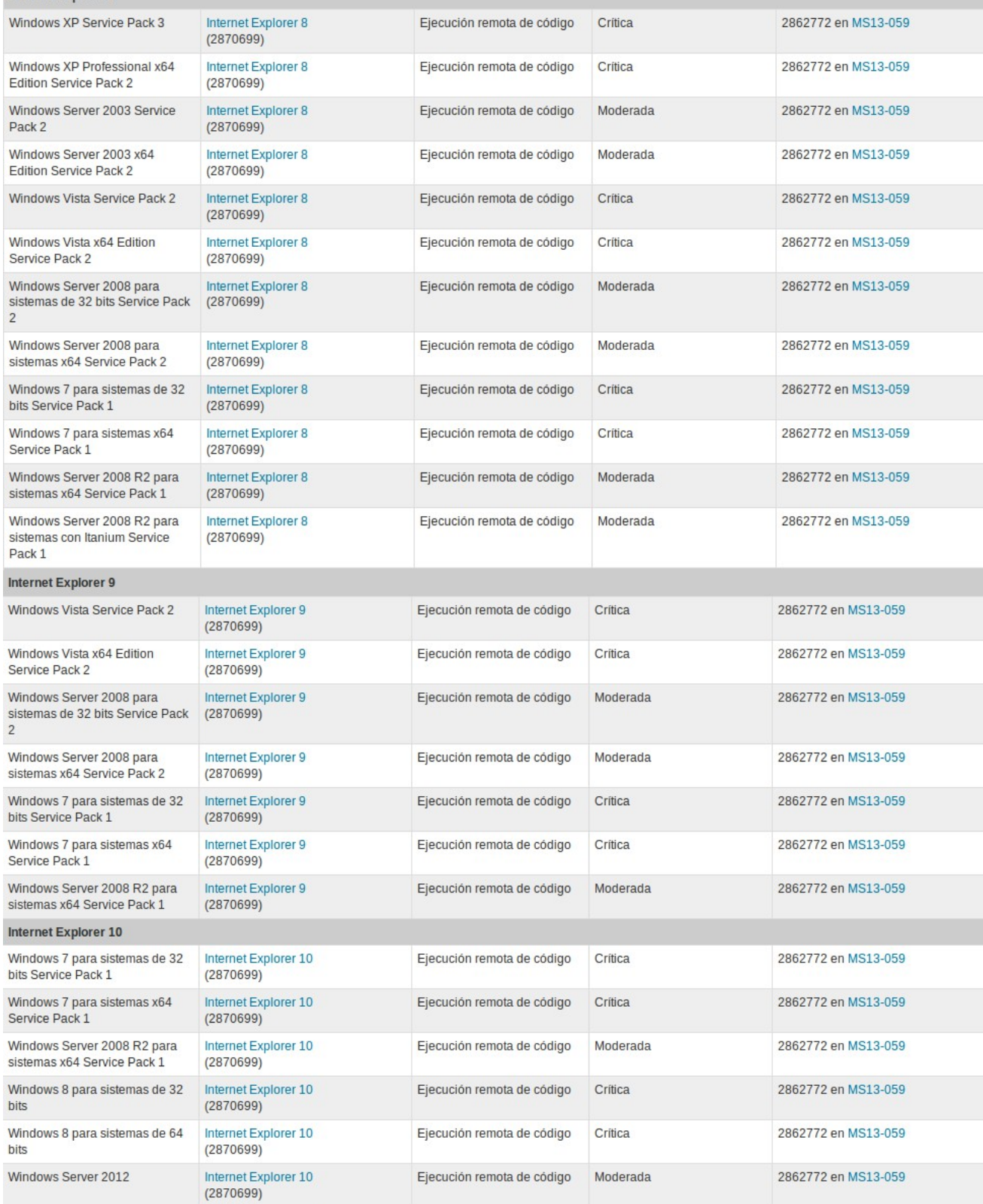